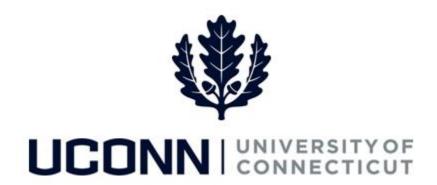

## **University of Connecticut**

## Adding/Modifying Foundation Deductions

Overview

UConn faculty and staff can opt into a payroll deduction of \$1 or more per pay period and designate it to the fund of their choosing. Deductions can end at a set date or until a giving goal is reached. The following table can be used as a guideline for determine what amount to deduct from each paycheck:

| Deduction Per Pay Period | Estimated Yearly Impact |
|--------------------------|-------------------------|
| \$2.00                   | \$52.00                 |
| \$3.85                   | \$100.00                |
| \$9.62                   | \$250.00                |
| \$19.23                  | \$500.00                |
| \$28.85                  | \$750.00                |
| \$38.46                  | \$1,000.00              |
| \$57.70                  | \$1,500.00              |
| \$76.93                  | \$2,000.00              |

Use this job aid to help you add or modify your deductions for the UConn Foundation via payroll deductions.

## **Process Steps**

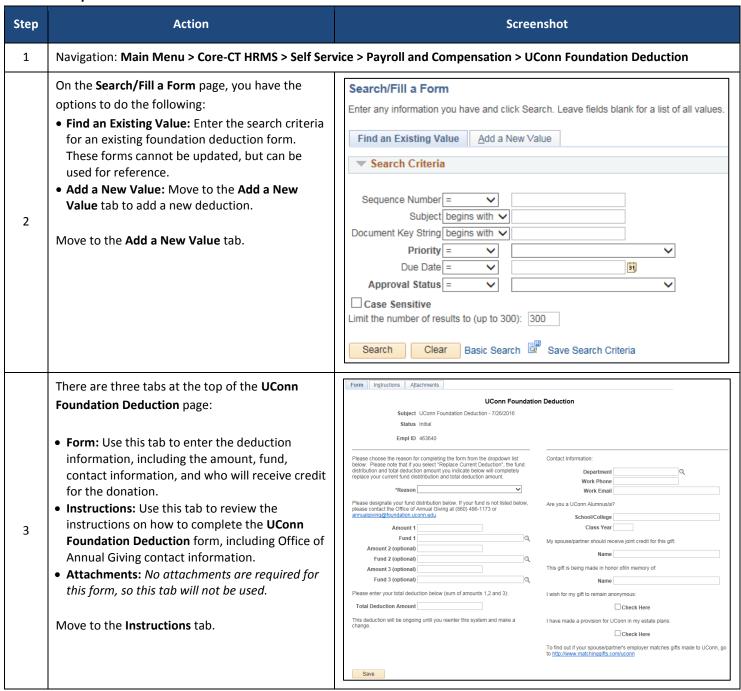

| Step | Action                                                                                                    | Screenshot                                                                                                    |
|------|----------------------------------------------------------------------------------------------------|----------------------------------------------------------------------------------------------------|
| 4    | Review the additional information about foundation deductions on the Instructions tab.  For additional information about a specific fund or about deductions, you can use the contact information to call or email the Office of Annual Giving.  Move back to the Form tab to complete the payroll deduction information.                                                                                                    | Office Of Annual Giving  (860) 486-5000  annualbaving@fidundation uconn edu  http://is.uconn.edu/lossetohome  Close to Home Campaign  Faculty and staff who make a gift to support the University are a part of the Close to Home Campaign. Gifts can benefit whatever cause is most meaningful to you-it could be a school or college, scholarship, or athletes program. Every donation, reportdess of size, courts.  The Close to Home Campaign are upported by a committee of faculty and staff who are passionate about philanthropic support of UConn. Committee members work to promote the Close to Home Campaign and to recognize faculty and staff for their generous contributions. If you are interested in being involved with the committee please call (860) 486-1173.  All Gifts Have An Impact  A gift of any size to the University can make a big difference. Thousands of individual gifts are pooled together to provide scholarships, support research, offer enrichment activities to students, and so much more. Giving through psyroid deduction is easy and will make a difference to UConn students today and in the future.    Deduction Per Pay Period   Estimated Yearly Impact                                                                                                    |
| 5    | On the left side of the form, enter the following:  Reason: Select the reason for submitting the form between Begin New Deduction, End Current Deduction* and Replace Current Deduction.  *Note: If selecting End Current Deduction, submit only the Reason and Total Deduction Amount on the form. The total deduction amount will be the amount you currently deduct.  Amount 1: Enter the amount (in dollars) to deduct from each paycheck. Review the table on the Instructions tab as a guideline to determine how much to deduct.  Fund 1: Use the magnifying glass to search for the fund that is receiving the amount from the payroll deduction.  You have the option to select additional funds to donate to. If applicable, enter the amount(s) and fund (s) in the additional fields.  Total Deduction Amount: Add up the total number of deductions between the Amount fields. Enter your current total deduction amount if you selected End Current Deduction. | Total Deduction Amount  You find the received by the University of Connection Foundation. It is: a Connection and a 63 (10,10) as seement organization that extravely benefits University and the Connection of the Connection of th |

| Step | Action                                                                                                    | Screenshot                                                                                                    |
|------|----------------------------------------------------------------------------------------------------|----------------------------------------------------------------------------------------------------|
| 6    | <ul> <li>On the right side of the form, enter the following:</li> <li>Department: Enter the department that you currently work for.</li> <li>Work Phone: Enter your work phone number.</li> <li>Work Email: Enter your University email address.</li> <li>School/College: If you are a UConn Alumnus/a, you may choose to enter the school or college you attended.</li> <li>Class Year: If you are a UConn Alumnus/a, you may choose to enter the year you graduated from the University.</li> <li>Spouse/Partner Name: If you would like your spouse/partner to receive joint credit for your donation, enter the name in the Name field.</li> <li>In Honor Of/In Memory Of Name: If you are making a donation in honor of or in memory of an individual, enter their name in the Name field.</li> </ul> | Contact Information:  Department UOC01010  Work Phone (860) 486-5000  Work Email jane.doe@uconn.edu  Are you a UConn Alumnus/a?  School/College College of Fine Arts  Class Year 1978  My spouse/partner should receive joint credit for this gift:  Name John Doe  This gift is being made in honor of/in memory of:  Name  I wish for my gift to remain anonymous: |
|      | <ul> <li>In addition to the above fields there are two checkboxes you may check, if applicable:</li> <li>Select I wish for my gift to remain anonymous if you wish to remain anonymous in your donation.</li> <li>Select I have made a provision for UConn in my estate plans if you have in fact made such provisions.</li> </ul>                                                                                                    | I have made a provision for UConn in my estate plans:  Check Here  To find out if your spouse/partner's employer matches gifts made to UConn, go to <a href="http://www.matchinqqifts.com/uconn">http://www.matchinqqifts.com/uconn</a>                                                                                                    |
| 7    | When all information has been entered on the form, click <b>Save.</b>                                                                                                    |                                                                                                    |
| 8    | Scroll to the top of the form. Click <b>Submit</b> to submit the payroll deduction form to the Payroll Department.                                                                                                    | Seq Nbr 52 UConn Foundation Deduction Subject UConn Foundation Deduction - 7/26/2016 Status Initial Preview Approval Submit Empl ID 463640                                                                                                    |